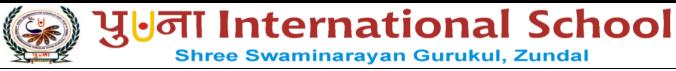

| OTI                                                                     |                                                                | ASSIG                | NMENTS OF               | SA 2                 |                                                                                                    |            |  |  |
|-------------------------------------------------------------------------|----------------------------------------------------------------|----------------------|-------------------------|----------------------|----------------------------------------------------------------------------------------------------|------------|--|--|
| STUDENT NAME                                                            |                                                                | COMPLETED            | CDADE                   | X/II                 | DOLL NO                                                                                                    |            |  |  |
| SUBJECT                                                                 |                                                                | COMPUTER             | GRADE                   | VII                  | ROLL NO.                                                                                                    |            |  |  |
| Q: 1                                                                    | Tick ( $$ ) the correc                                         | t options.           |                         |                      |                                                                                                    |            |  |  |
| 1)                                                                      | Which of the follow                                            | wing is a symbol?    |                         |                      |                                                                                                    |            |  |  |
|                                                                         | a) Grid                                                        |                      | b) <u><b>Button</b></u> |                      | c) Tween                                                                                                    |            |  |  |
| 2)                                                                      | A Flash file is save                                           | ed with the          | e                       | xtension.            |                                                                                                    |            |  |  |
|                                                                         | a) .swf                                                        | ř                    | b) .htm                 |                      | c) . <u><b>fla</b></u>                                                                                                    |            |  |  |
| 3)                                                                      | where are symbols located in Flash?                            |                      |                         |                      |                                                                                                    |            |  |  |
|                                                                         | a) Toolbar                                                     |                      | b) Essentials           |                      | c) <u>Library Pane</u>                                                                                                    |            |  |  |
| 4)                                                                      | What does instance of symbol mean?                             |                      |                         |                      |                                                                                                    |            |  |  |
|                                                                         | a) A copy of an ob                                             | ject                 | b) An image             |                      | c) A copy of a symbo                                                                                                    | <u>ol</u>  |  |  |
| 5)                                                                      | movie clip is a combination of                                 |                      |                         |                      |                                                                                                    |            |  |  |
|                                                                         | a) Objects and Sha                                             | pes                  | b) Buttons a            | d graphics           | c) Symbols                                                                                                    |            |  |  |
| 6)                                                                      | HTML tags are end                                              | closed in            |                         |                      |                                                                                                    |            |  |  |
|                                                                         | a. a) <>                                                       |                      | b) { }                  |                      | c)[]                                                                                                    |            |  |  |
| 7)                                                                      | Which tag is used to define the text in the form of paragraph? |                      |                         |                      |                                                                                                    |            |  |  |
| - 1                                                                     | a. a) <h></h>                                                  |                      | b) <u></u>              |                      | c) <hr/>                                                                                                    |            |  |  |
| 8)                                                                      | Which of the following is an attribute of <img/> tag?          |                      |                         |                      |                                                                                                    |            |  |  |
|                                                                         | a. a) LINK                                                     |                      | b <u>) Alt</u>          |                      | c) Colspan                                                                                                    |            |  |  |
| 9)                                                                      | Which tag represen                                             | nts list items?      |                         |                      | - 6                                                                                                    |            |  |  |
|                                                                         | a. a) <u>&lt;<b>li&gt;</b></u>                                 | 76.                  | b> <dt></dt>            |                      | c) <ul></ul>                                                                                                    |            |  |  |
| 10                                                                      | ) Which attribute de                                           | fines the starting r | number in a lis         | t?                   | The same of the same of the sa |            |  |  |
|                                                                         | a) Begin                                                       |                      | b) Start                | _                    | c) Initiate                                                                                                    |            |  |  |
| 11) Which one of the following is correct?                              |                                                                |                      |                         |                      |                                                                                                    |            |  |  |
|                                                                         | a) math.ceil (11.99                                            | ,09)                 | b) math.ceil(           | 11.9 <mark>9)</mark> | c) math.celling(1,11,                                                                                                    | <u>99)</u> |  |  |
| 12                                                                      | ) Which of the follow                                          | wing returns absol   | lute value of a         | number?              |                                                                                                    |            |  |  |
|                                                                         | a) <b><u>fabs ( )</u></b>                                      |                      | b) absolute()           |                      | c) asb ( )                                                                                                    |            |  |  |
| 13) Which of the following is a decision making statement in a program? |                                                                |                      |                         |                      |                                                                                                    |            |  |  |
|                                                                         | a <u>) <b>if</b></u>                                           |                      | b) goto                 |                      | c) for                                                                                                    |            |  |  |
| 14) Which of the following is not a looping statement?                  |                                                                |                      |                         |                      |                                                                                                    |            |  |  |
|                                                                         | a <u>) if elif</u>                                             |                      | b) for                  |                      | c) while                                                                                                    |            |  |  |
| 15                                                                      | ) Which of the follow                                          | wing is used to im   | port a function         | n in a progra        | am?                                                                                                    |            |  |  |
|                                                                         | a) import                                                      |                      | b) bring                |                      | c) invoke                                                                                                    |            |  |  |

|    | 16) W                                                                                                    | hat does VolP stand for?             |                                        |                              |  |  |  |
|----|----------------------------------------------------------------------------------------------------|--------------------------------------|----------------------------------------|------------------------------|--|--|--|
|    | a)                                                                                                    | Voice over Internet protocol         | c) Voice Internet protocol             |                              |  |  |  |
|    | b)                                                                                                    | Voice International protocol         |                                        |                              |  |  |  |
|    | 17) Which of the following is an Internet protocol suite?                                                                                                    |                                      |                                        |                              |  |  |  |
|    | a)                                                                                                    | TCP/IP                               | b) IP                                  | c) HTML                      |  |  |  |
|    | 18) W                                                                                                    | hich of the following is not a socia | al networking site?                    |                              |  |  |  |
|    | a)                                                                                                    | Facebook                             | b) <u>IRCTC</u>                        | c) Myspace                   |  |  |  |
|    | 19) Which of the following is an activity of buying or selling of goods and services over an elect                                                                                                    |                                      |                                        |                              |  |  |  |
|    | ne                                                                                                    | twork?                               |                                        |                              |  |  |  |
|    | a)                                                                                                    | BHIM                                 | b) email                               | c) <u>e-commerce</u>         |  |  |  |
|    | 20) Which of the following is an online discussion platform where people can hold conversations                                                                                                    |                                      |                                        |                              |  |  |  |
|    | for                                                                                                    | m of posted messages?                |                                        | 3.3                          |  |  |  |
|    | a)                                                                                                    | Email                                | b) <u>E-Internet Forum</u>             | c) E-learning                |  |  |  |
|    | 21) W                                                                                                    | hich of the following provides clo   |                                        | 5. 5.3                       |  |  |  |
|    |                                                                                                    | Google Drive                         | b) Dropbox                             | c) Both a and b              |  |  |  |
|    |                                                                                                    | hich of the following allows you t   | o create and edit documents li         | ke Microsoft Word?           |  |  |  |
|    |                                                                                                    | Google Notepad                       | b) Google Doc                          | c) Google Diary              |  |  |  |
|    |                                                                                                    | ho invented the first 3D printing p  |                                        | 5 / 30"                      |  |  |  |
|    |                                                                                                    | Chuch Hull                           | b) Vyomesh Joshi                       | c) Hideo Kodama              |  |  |  |
|    | 1                                                                                                    | hat does IoT stand for?              |                                        | 100                          |  |  |  |
|    |                                                                                                    | Internet of Things                   | b) Intranet of Things                  | c) Interconnection of Things |  |  |  |
|    |                                                                                                    | hat refers to the interconnection of |                                        | 400                          |  |  |  |
|    | •                                                                                                    | <u>IoT</u>                           | b) AoT                                 | c) IIo                       |  |  |  |
| Q: | 2 Fill i                                                                                                    | n the blanks.                        |                                        | Carr                         |  |  |  |
|    | 1) <u>Ar</u>                                                                                                    | nazon stands for Electronic Com      | merce.                                 | 100                          |  |  |  |
|    | <ul> <li>2) The  tag defines rows in a table.</li> <li>3) The Cloud is a place where you can store your data securely.</li> <li>4) Google drive was launched by Google in April 2012.</li> <li>5) Alexa is a virtual personal assistant which was designed by Amazon's secretive lab 126.</li> </ul>   |                                      |                                        |                              |  |  |  |
|    |                                                                                                    |                                      |                                        |                              |  |  |  |
|    |                                                                                                    |                                      |                                        |                              |  |  |  |
|    |                                                                                                    |                                      |                                        |                              |  |  |  |
|    | <ul> <li>6) <u>E-learning</u> is a way of conducting classes via electronic media, on the Internet.</li> <li>7) <u>E-ticketing</u> is a facility that allows you to book or cancel e-tickets online.</li> <li>8) <u>BHIM</u> is a single window mobile payment system launched by the NPCI.</li> </ul> |                                      |                                        |                              |  |  |  |
|    |                                                                                                    |                                      |                                        |                              |  |  |  |
|    |                                                                                                    |                                      |                                        |                              |  |  |  |
|    | 9) Th                                                                                                    | e flow of execution can be contro    | lled by using the <b>control</b> state | ments.                       |  |  |  |

- 10) The **if....elif** structure is useful when you need to check multiple conditions in a program.
- 11) The standard libraries of Python provide many **built** –**in** functions.
- 12) The **for** statement is a looping statement.
- 13) **Description** list is used to list the items with details.
- 14) **HTML** is not case sensitive.
- 15) 
   ist is used to create ordered lists in HTML.
- 16) **Shapes** are used in Shape Tween animation.
- 17) Symbols reside inside the **Library.**
- 18) The key combination Alt + Shift + F12 is used to **publish** the Flash file.
- 19) The **Timeline** contains frames.
- 20) **Body** tag contains the content of the HTML document.

# Q: 3 State whether True or False.

| o blate (memer 11 ac of 1 alber                                                                |              |  |  |  |
|------------------------------------------------------------------------------------------------|--------------|--|--|--|
| 1) A copy of a symbol on the stage is known as an instance of the symbol.                      | <u>True</u>  |  |  |  |
| 2) Flipkart is an e-shopping website.                                                          | <u>True</u>  |  |  |  |
| 3) The Colspan attribute extends a single cell to more than a single column.                   | True         |  |  |  |
| 4) The  tag defines rows in a table.                                                           | <u>True</u>  |  |  |  |
| 5) The href attribute is used with <a> tag to create a text as hyperlink text.</a>             | <b>False</b> |  |  |  |
| 6) By default, symbols are of button type.                                                     | <b>False</b> |  |  |  |
| 7) Editing one instance alters all the instances of a symbol.                                  | <b>False</b> |  |  |  |
| 8) One symbol can be used only once throughout the document.                                   | <b>True</b>  |  |  |  |
| 9) Functions decrease productivity of programs.                                                | <b>False</b> |  |  |  |
| 10) An argument is given to a function to perform operation.                                   |              |  |  |  |
| 11) Indentation is not important in Python.                                                    | <u>False</u> |  |  |  |
| 12) Myspace is an e-learning platform.                                                         | <u>False</u> |  |  |  |
| 13) Khan Academy is an e-ticketing website.                                                    | <b>False</b> |  |  |  |
| 14) E-banking helps you manage your online shopping.                                           | <u>False</u> |  |  |  |
| 15) IRCTC was launched in 2002.                                                                | <b>True</b>  |  |  |  |
| 16) Cloud computing eliminates the expense of buying hardward and software.                    | <b>True</b>  |  |  |  |
| 17) Google Drive provides 80 GB of storage space for free.                                     | <b>False</b> |  |  |  |
| 18) Google Forms are used for creating presentations.                                          |              |  |  |  |
| 19) The Internet of things is commonly abbreviated as IoT.                                     | <b>True</b>  |  |  |  |
| 20) The Internet of Things (IoT) applications are enabling Smart City initiatives worldwide Tr |              |  |  |  |

## Q: 4 Match the following columns.

#### Column A

- 1) Alexa
- 2) Smart Farming
- 3) Google Drive
- 4) 3D Printing
- 5) RBI
- 6) Internet
- 7) IMPS
- 8) Mobile banking
- 9) Byjus
- 10) block
- 11) If
- 12) Button
- 13) Alt + Shift + F12
- 14) Ctrl + F8

#### Column B

- a. Cloud storage
- b. Chuck Hull
- c. IoT
- d. Virtual assistant
- e. Immediate Payment Service.
- f. e-learning website
- g. Reserve Bank of India
- h. ARPANET
- i. E-banking
- j. a decision making statement
- k A set of statements
- 1. Creating a new symbol
- m. Add mouse relaed interactivity
- n. Publish an animation

### Ans: 1 - d, 2 - c, 3 - a, 4 - b, 5 - g, 6 - h, 7 - e, 8 - i, 9 - f, 10 - k, 11 - i, 12 - m, 13 - n, 14 - i

## Q: 5 Expand the following terms.

- 1) UPI <u>UNIFIED PAYMENTS INTERFACE</u>.
- 2) IDLE INTEGRATED DEVELOPMENT AND LEARNING ENVIRONMENT
- 3) IOT **INTERNET OF THINGS**
- 4) IMPS <u>IMMEDIATE PAYMENT SERVICES</u>
- 5) HTML <u>HYPERTEXT MARKUP LANGUAGE</u>
- 6) BHIM BHARAT INTERFACE FOR MONEY
- 7) CSS CASCADING SYLE SHEET
- 8) ARPANET <u>ADVANCED RESEARCH PROJECTS AGENCY NETWORK</u>
- 9) WWW WORLD WIDE WEB
- 10) MPIN MOBILE PERSONAL IDENTIFICATION NUMBER

## Q: 6 Name the following.

1) Application of Google Drive: <u>Google Docs, Google Sheets, Google slides, Google Forms</u>

2) Examples of Cloud storage: <u>Google Drive, Dropbox, One drive</u>

3) E-tickets Website: <u>IRCTC, Air India, Indigo, Vistara</u>

4) Attributes of <img> tag: src, alt

5) Social Networking Website: Facebook, Myspace, LinkedIn, Twitter, Classmates

6) Application of IoT Smart home, Smart city, Smart grids, Smart farmings

7) E-shopping website: Amazon, Flipkart, Jabong, Snapdeal

8) Mathematical Functions: <u>fabs(), floor(), pow(), ceil()</u>

9) Attributes of <body> tag: text, background

10) Types of symbols: Graphic, Button, Movie clip

### Q: 7 Write answer in one word.

1) What is the default type of a symbol? Graphic

2) It quantifies and records location, speed, time and direction. GPS

3) Who invented the HTML language? Tim Berner Lee

4) Who invented the first 3D printing process? Chuck Hull

5) Who invented Python? Guido Van Rossum

6) Who is the founder of Facebook? Mark Zuckerberg

7) Which tag is used to insert images in HTML document? <img> tag

8) Which tag is used to draw a horizontal line across the document in HTML? <a href="https://www.nrs.nih.gov/nrs.nih.gov/nrs.n

9) What does NSF stand for? **National Science Foundation** 

10) Who was founder of Amazon?

Jeff Bezos

11) Which tag is used to create hyperlink?

### Q: 8Answer the following questions.

1) What is the use of a symbol instance?

Ans: A copy of a symbol on the stage is known as instance of a symbol. When we edit a symbol, it all of its instances but applying effects to an instance of a symbol only updates that instance.

2) What is Motion Tween?

Ans: Motion tween allows you to move an object across the stage without changing its shape.

3) Define publishing an animation.

Ans: To view an animation, you need to publish it. After publishing a Flash file, you can open it in Adobe Flash Player directly by simply double-clicking on it.

4) What are symbols? Write down name of all symbol types.

Ans: A symbol is an object which is stored in the Flash Library.

There are Three types of Symbols: Graphic, Button and Movie clip

5) What is HTML?

Ans: HTML is a Hyper Text Markup Language which is used to create web pages.

6) What is anchor tag?

Ans: The <a> tag stands for the anchor tag which is used for creating hyperlinks. It is a container tag. It is denoted as <a> ...</a>

7) What is the import statement?

Ans: The import statement is used to import a module in the program. For example, to use math functions in a Python program, type import statement at the top of the program as: import math

8) What is indentation?

Ans: The spaces or tabs (whitespaces) given at the beginning of the lines are called indentation

9) What does the ceil () function do?

Ans: Ceil() is used in print statement for integer.

10) What is Internet?

Ans: Internet is a global computer network that connects people across the world

11) What is Khan Academy?

Ans: Khan Academy is an e-learning website which provides free, world-class education for anyone, anywhere.

12) What is BHIM?

Ans: BHIM (Bharat Interface for Money) is a mobile app developed by NPCI, based on the UPI. It was launched by the Prime Minister of India, Narendra Modi, at Digi Dhan Mela at Talkatora Stadium in New Delhi on 30 December 2016.

13) What is cloud computing?

Ans: The cloud computing or cloud is a place where you can store your data securely and where you can access app and services easily and quickly on Internet servers.

14) What is 3D printing?

Ans: The process of making a physical object from a three- dimensional digital model is known as 3D printing.

15) What is Google Drive?

Ans: Google Drive is a cloud storage, launched by Google on April 24, 2012. It allows users to store file on Google's Cloud, synchronize files across devices and share files.

16) What is uploading?

Ans: A Process of transferring files from your computer to Google Drive or any other server is called uploading.

## 17) What is ARPANET?

Ans: Advanced Research Project Agency Network (ARPANET) was an early network which was used to communicate with and share computer resources among mainly scientific users at the connected institutions.

# Q: 9 [A] Solve the crossword with the help of given clues.

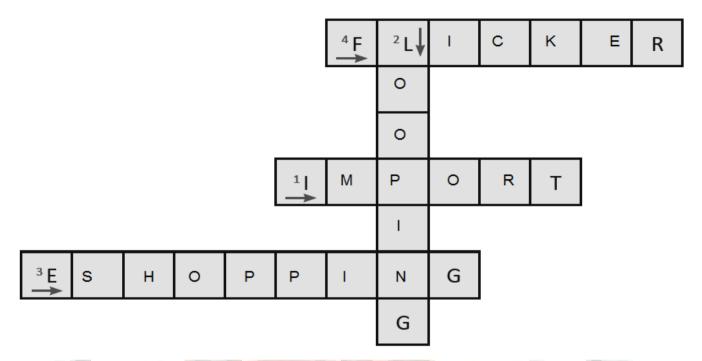

#### Hint:

- 1) It is a statement used to import a module in a program.
- 2) These types of statements are used to execute a certain number of statements repeatedly.
- 3) It is an activity of buying products and services online over the Internet.
- 4) It is a cloud- based photo service.

# [B] Solve the crossword with the help of given clues.

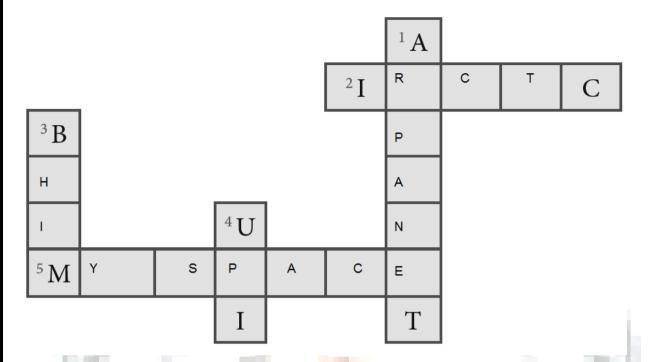

## **Clues:**

- 1) It is the origin of the Internet
- 2) It is the e-ticketing web portal for the Indian Railway.
- 3) It is a UPI app, which was launched by the Prime Minister of India.
- 4) It is a single window mobile payment system launched by the NPCI.